## **กำหนดการ หลักสูตรที่ 3 การสร้างชั้นเรียน ให้ Interactive ด้วย Class Point วันที่ 20 - 21 เมษายน 2566**

**ณ ห้องปฏิบัติการคอมพิวเตอร์ IT105 IT106 IT205 อาคารเทคโนโลยีสารสนเทศ** 

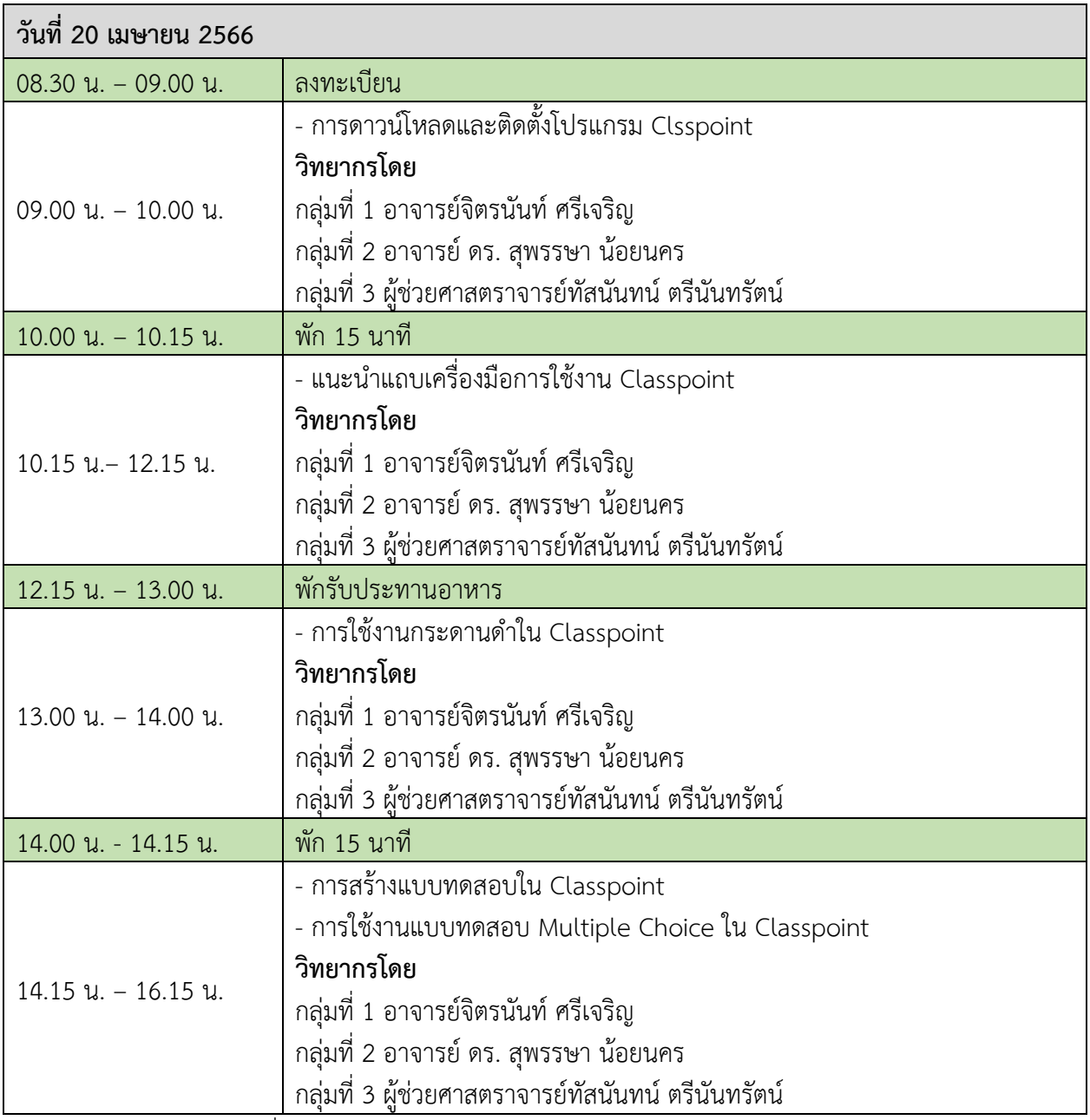

\* กำหนดการอาจมีการเปลี่ยนแปลงตามความเหมาะสม